ФИО: Агафонов А**лазании & Атереотво науки и высшего образования российской фелерации** Должность: ди**феддефалявное государственное автономное образовательное учреждение ВЫСШЕГО ОБРАЗОВАНИЯ «МОСКОВСКИЙ ПОЛИТЕХНИЧЕСКИЙ УНИВЕРСИТЕТ»** <mark>2539477aBebokcapckий институт (ФИ</mark>ЛИАЛ) МОСКОВСКОГО ПОЛИТЕХНИЧЕСКОГО УНИВЕРСИТЕ-**ТА** Дата подписания: 12.04.2024 21:47:22 Уникальный программный ключ:

## **Кафедра менеджмента и экономики**

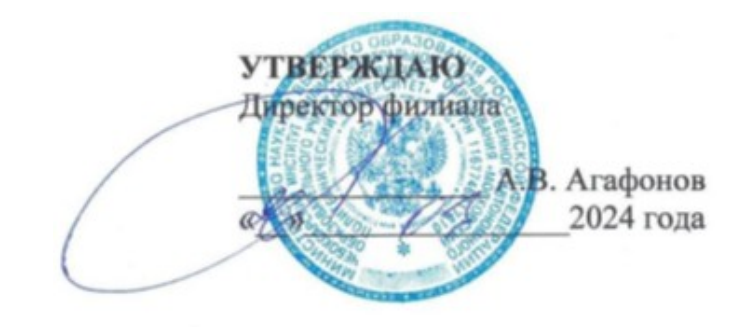

## «ИНВЕСТИЦИОННЫЙ АНАЛИЗ» МЕТОДИЧЕСКИЕ УКАЗАНИЯ ПО ВЫПОЛНЕНИЮ КУРСОВОЙ РАБОТЫ ПО ДИСЦИПЛИНЕ

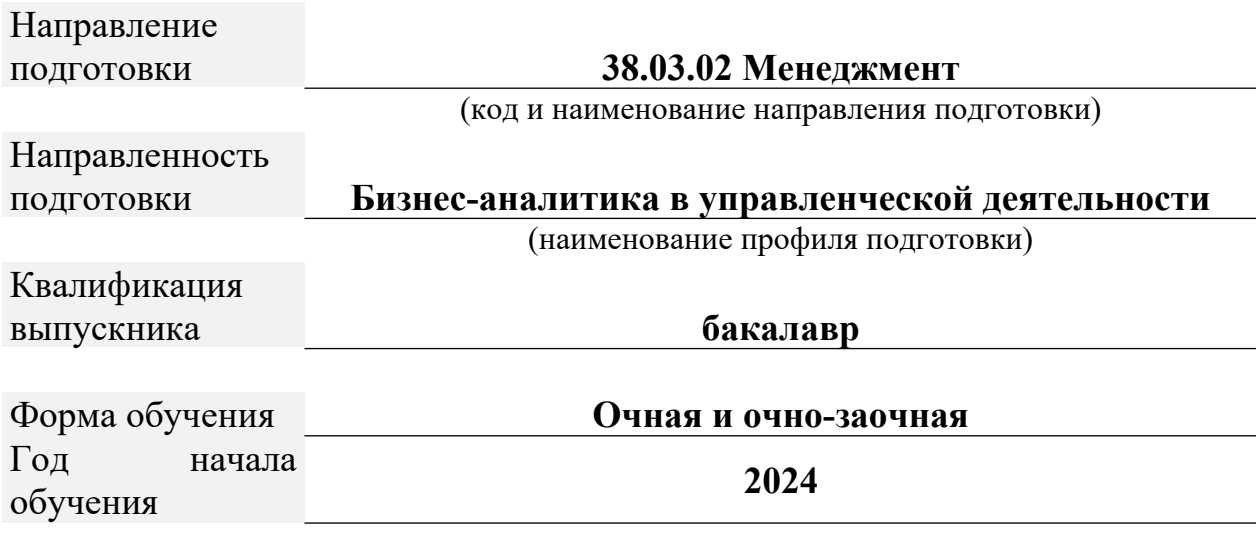

Методические указания для обучающихся по подготовке и оформлению курсовой работы по дисциплине «Инвестиционный анализ», по направлению подготовки 38.03.02 Менеджмент профиль программы Бизнес-аналитика в управленческой деятельности.

Автор Пахомова Ольга Александровна, кандидат экономических наук, доцент кафедры менеджмента и экономики

Одобрено кафедрой «Менеджмента и экономики». Протокол № 7, от 16 марта 2024 г.

В Методических указаниях изложены методология и методика подготовки курсовых работ по Инвестиционному анализу, а также требования к их оформлению; кроме того, определены основные обязанности кафедры менеджмента и экономики и научных руководителей по руководству, даны рекомендации студентам по их защите.

Методические указания предназначены для руководителей курсовых работ, а также для студентов всех форм обучения обучающихся по направлению подготовки 38.03.02 «Менеджмент» в Чебоксарском институте (филиале) Московского политехнического университета.

## **СОДЕРЖАНИЕ**

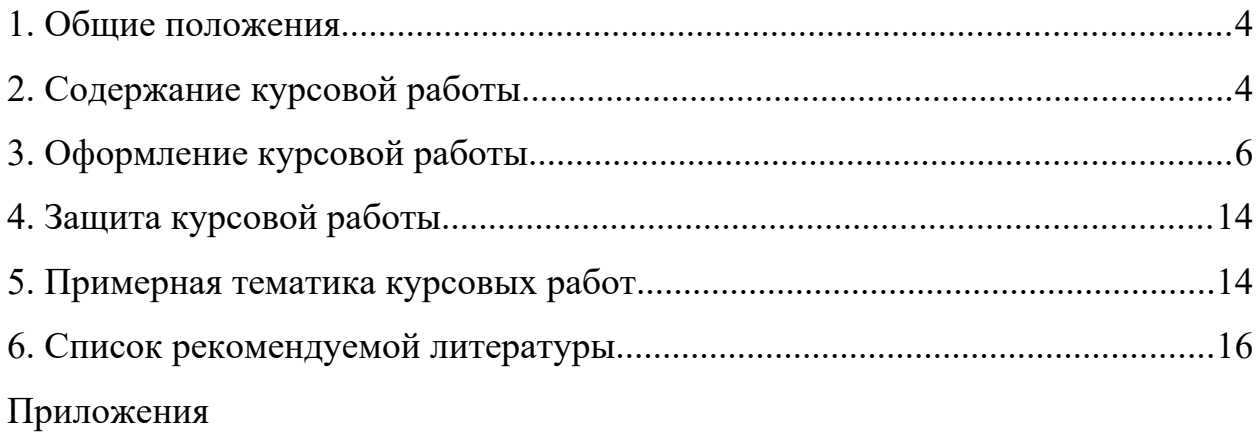

#### <span id="page-3-0"></span>**1. Общие положения**

В процессе изучения дисциплины «Инвестиционный анализ» в соответствии с утвержденным учебным планом по направлению подготовки 38.03.02 Менеджмент предусматривается выполнение курсовой работы.

Целью выполнения курсовой работы обучающегося является закрепление и углубление теоретических знаний по дисциплине «Инвестиционный анализ», умение применять полученные знания на практике, приобретать навыки творческого усвоения и самостоятельного научного исследования.

Задачами курсовой работы являются:

- закрепить теоретические знания по экономике и социологии труда, применить их в решении практических вопросов, связанных с деятельностью предприятия;

- приобрести навыки творческой, самостоятельной работы;

- научиться собирать, синтезировать и анализировать практические материалы;

- выявлять резервы повышение эффективности деятельности предприятия;

- подготовиться к выполнению ВКР.

Курсовая работа является одной из форм промежуточного контроля знаний студента, а также и формой самостоятельного научного исследования, должна быть выполнена в соответствии с данными указаниями, творчески, демонстрировать освоение студентами профессиональных компетенций, предусмотренных учебным планом дисциплины.

#### <span id="page-3-1"></span>**2. Содержание курсовой работы**

Курсовая работа, как правило, содержит введение, три главы, заключение, список использованной литературы и приложения.

*Во введении* обосновывается выбор темы, ее актуальность, определяются цели и задачи, предмет и объект исследования, дается краткий обзор теоретических и практических источников, на основе которых выполнена курсовая работа.

*В первой главе* излагаются теоретические основы, раскрываются понятие и сущность, нормативно правовая база по выбранной теме.

*Во второй главе* дается общая характеристика выбранного предприятия (цели его функционирования, основные направления производственно-хозяйственной деятельности, место на рынке товаров (работ, услуг), действующая организационная структура управления и ее характеристика.

Далее дается краткая характеристика его основных технико-экономических показателей за три прошедших года.

Во второй главе также дается углубленный анализ выбранной темы исследования, проводится экономический анализ основных показателей, относящихся к соответствующей теме работы. Результаты анализа рекомендуется отображать в виде таблиц, графиков, диаграмм и сопровождать комментариями и выводами, которые позволяют определить сущность наблюдаемых процессов, их особенности, тенденции, создать базу для выявления неиспользованных резервов. Анализ проблемы должен осуществляться с учетом факторов позитивного и негативного действия. Текст можно иллюстрировать реальными документами (приводимыми в приложениях).

*В третьей главе* разрабатываются конкретные технико-экономические мероприятия по преодолению выявленных недостатков и повышению эффективности использования ресурсов предприятия с целью совершенствования использования выбранного объекта исследования. Предлагаемые мероприятия и их эффективность должны подтверждаться соответствующими расчетами.

Курсовая работа выполняется на основе данных бухгалтерского (финансового) учета, статистического и оперативного учета, финансовой отчетности, первичной учетной документации, нормативно-плановых источников

(перспективные, текущие и оперативные планы, а также нормативные материалы, СНиПы, проектные задания и другие).

В заключении излагаются выводы по результатам проведенных аналитических расчетов, и предложения, реализация которых обеспечит предприятию совершенствование использования выбранного объекта исследования, а также улучшение финансового состояния.

Список использованной литературы (не менее актуальных, современных 15-20 наименований) оформляется в соответствии с общепринятыми стандартами. В список включаются только те источники, которые использовались при подготовке курсовой работы и на которые имеются ссылки в основной части работы. Литературные источники включают монографии, периодические издания, нормативные материалы, учебники и учебные пособия.

В приложении содержится вспомогательный материал, являющийся исходной базой для выполнения курсовой работы (данные бухгалтерского (финансового) учета, статистического и оперативного учета, финансовая отчетность, нормативно-плановые источники и т.п.).

Написание курсовой работы целесообразно начинать с изучения теоретических основ анализа исследуемых показателей, подбора практического материала, его анализа и обработки.

Стиль и язык изложения материала должны быть четкими, ясными и грамотными. Материал следует излагать в основном или от третьего лица, или глаголами со страдательным залогом. Например, «авторы учебника полагают (излагают), что ...» или «авторами учебника рассмотрены и разработаны различные методики анализа ...»; динамика производства и реализации продукции приведена в таблице 2 и т.д.

#### <span id="page-5-0"></span>3. Оформление курсовой работы

Курсовая работа представляется на кафедру в бумажном варианте, набранным на компьютере шрифтом 14, гарнитурой «Times New Roman» че-

рез 1,5 интервала (при выполнении таблиц допускается использование шрифта 12 с интервалом 1,0). В наборе названия глав, параграфов при их длинных формулировках следует использовать интервал 1,0.

При печатании текста следует соблюдать равномерную плотность, контрастность и четкость. Опечатки, графические неточности исправлять штрихом и нанесением на том же месте поправленного текста.

Текст курсовой работы следует писать на одной стороне листа А4. Следует соблюдать следующие размеры полей: слева – 30 мм, справа – 10 мм, нижнее и верхнее  $-20$  мм.

Объем курсовой работы не должен превышать 45 страниц (листов) и быть меньше 30 страниц машинописного текста без приложений. Распределение объемов листов по разделам составляет примерно: введение – 2-3 страницы, первая глава – 8-10, вторая глава 10-15, третья глава 7-10, заключение – 2-3 страницы.

Курсовая работа при оформлении и брошюровке должна включать:

- титульный лист;

- содержание;

- введение;

- основное содержание курсовой работы подразделяется на главы, внутри которых выделяются параграфы;

- заключение;

- список использованной литературы;

- приложения.

Титульный лист оформляется в соответствии с принятым образцом (приложение № 1).

Текст глав курсовой работы разделяется на параграфы. Главы должны быть пронумерованы арабскими цифрами. После номера главы ставится точка. «Введение», «Заключение» не нумеруются как главы. Параграфы следует нумеровать арабскими цифрами в пределах каждой главы, в конце номера параграфа ставят точку, например, «1.1.» (первый параграф первой главы),

«2.3.» (третий параграф второй главы) и т.д. заголовки глав начинаются прописными буквами, заголовки параграфов – строчными, кроме первой – прописной. Слова в заголовках не переносятся. Введение и заключение не нумеруются ни в содержании, ни в тексте.

Каждую главу, в том числе содержание, введение, заключение, список использованной литературы следует начинать с нового листа. Все страницы курсовой работы нумеруются арабскими цифрами (внизу, по центру). Первой страницей является титульный лист, второй – содержание. Номера страниц проставляются с третьей страницы, введения. Последним листом (страницей) нумеруется последний лист списка использованной литературы.

Если работа содержит рисунки и таблицы, которые расположены на отдельных страницах, их необходимо включать в общую нумерацию.

Таблицы размещают после первого упоминания о них в тексте. Их нумеруют арабскими цифрами. Нумерация таблиц производится сквозной по всем разделам работы. Название таблицы помещают над таблицей слева без абзацного отступа в одну строку с ее номером через тире.

При переносе таблицы на следующую страницу необходимо над перенесенной частью справа написать слова «Продолжение таблицы» и номер таблицы, например, «Продолжение таблицы 1». При этом заголовок помещают только над первой частью таблицы. В «Продолжении таблицы» графы обозначают номерами. На все таблицы должны быть ссылки в тексте, например, «… приведены в таблице 1». Не рекомендуется включать в таблицу графу «номер по порядку». Во всех случаях обязателен анализ данных таблиц. Выводы по таблице размещаются после таблицы или до нее. В таблицах и в тексте слово «год» пишут в сокращенном виде «г.», например, в «2019 г.», «2020 г.». Также сокращаются обозначения единиц физических величин, употребляющихся с цифрами.

#### **Пример оформления таблицы:**

а) если таблица умещается на одной странице (без переноса)

Таблица 1 – Показатели реализации продукции на предприятии

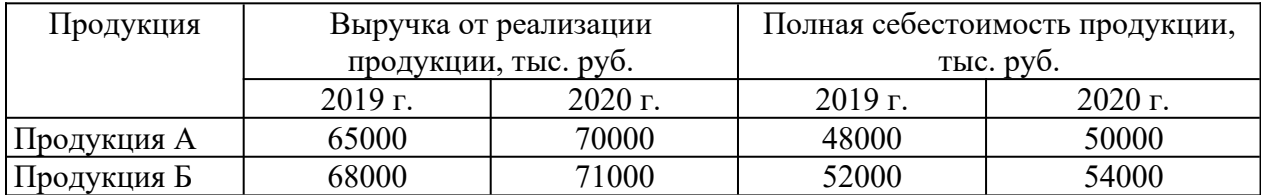

б) если таблица не умещается на одной странице (с переносом)

*В оставшемся месте внизу страницы приводят первую часть табли-*

*цы:*

Таблица 1 – Показатели реализации продукции на предприятии

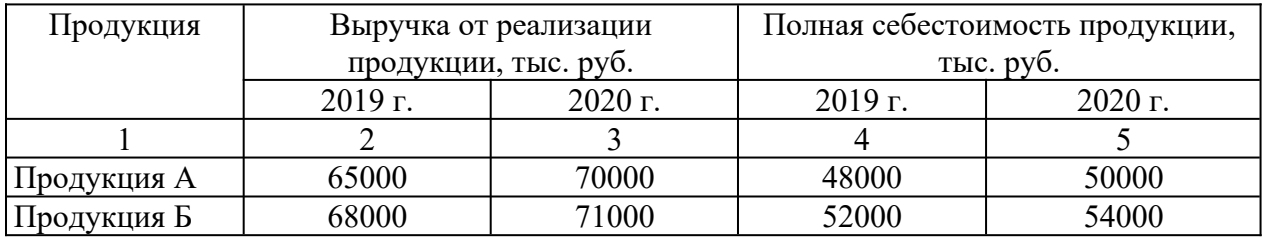

*В верхней части следующей страницы пишут «Продолжение таблицы 1» и приводят оставшуюся часть таблицы:*

Продолжение таблицы 1

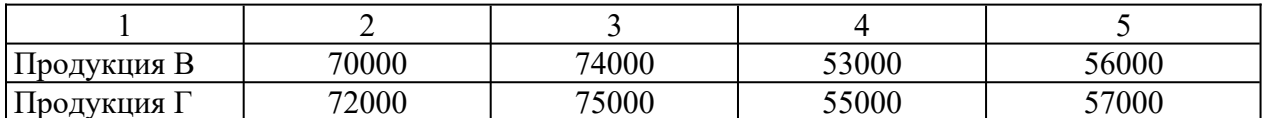

Наличие диаграмм, графиков, схем в курсовой работе повышают культуру изложения материала. Они располагаются в тексте после первой ссылки на них. Номер и название помещаются под иллюстрацией после перечня условных обозначений, нумеруются и записываются общепринятым наименованием «Рисунок ». Под названием или в конце его, обычно через запятую или в скобках, указывается единица измерения. Нумерация иллюстраций производится сквозной, т.е. нарастающей арабской цифрой по всем разделам работы. (Рисунок 1, Рисунок 2. и т.д.).

#### **Пример оформления рисунка:**

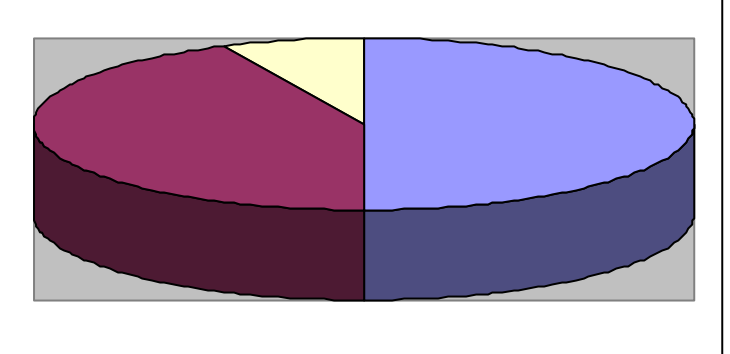

□ 50% компаний применяют комплексный анализ

■ 43% компаний не применяют экономический анализ

□ 7% компаний используют программы и приложения по

Рисунок 1 – Практика применения экономического анализа по результатам исследования ведущих российских компаний

В тексте приводятся ссылки на литературные источники, материалы предприятия, из которых заимствовано то или иное положение (цифры, схемы, таблицы, графики, диаграммы и др.) в квадратных скобках указывается номер источника по списку литературы и страницу источника. Если дается свободный пересказ положений тех или иных авторов, то указывают только номер источника по списку литературы.

#### Пример оформления внутритекстовых ссылок:

[10, с. 67] Ссылка на источник дается в квадратных скобках после информации, к которой она относится, при этом указываются номер источника по списку использованной литературы и номер страницы из приведенного источника

«В.И. Коробко [10, с. 10] считает...»

Формулы должны органически вписываться в текст изложения, не нарушая грамматической структуры работы, их предпочтительно вписывать средствами компьютерного текстового редактора. Допускается вписывание формул от руки, черным цветом.

Формулы и уравнения, если есть к ним пояснения, следует выделять из текста свободными строками. Пояснения значений символов приводят непосредственно под формулой в той последовательности, в которой они даны в формуле. Пояснения начинают со слова «где» без двоеточия после него, например:

$$
\Phi = \frac{T\Pi}{\overline{OC}}\tag{1}
$$

где Ф – фондоотдача;

ТП – объем товарной продукции;

*ОС* – среднегодовая стоимость основных производственных фондов.

Формулы нумеруются арабскими цифрами. Номер формулы в круглых скобках помещают в правой стороне страницы на уровне формулы. Ссылки на формулы указывают порядковым номером в скобках, например, «… в формуле (1)». Если формула не умещается на одну строку, она переносится на другую строку после математического знака. Знак, на котором производится перенос, повторяют в начале строки, на которую переносится часть формулы.

Список использованной литературы включает в себя перечень литературы и других источников, использованных при подготовке и в ходе выполнения курсовой работы (не менее 15 источников). Каждый источник дается строго в соответствии с его наименованием, с указанием названия работы, места издания, издательства, года издания, количества страниц. Использованные в работе литературные источники располагаются в следующей последовательности:

- законодательные акты (с учетом их иерархии: федеральные, субъектов федерации, местных органов);

- подзаконные акты и нормативные документы;

- литературные источники (монографии, учебники, учебные пособия, публикации в текущей печати в алфавитном порядке);

- статистические сборники;

- практический материал.

Оформляется по ГОСТу. Приводятся все литературные источники, использованные в ходе написания работы (не только использованные в обзоре литературы). Развернутое описание оформления списка использованной литературы приводится на сайте: [https://www.polytech21.ru/rekomendatsii-po-](https://www.polytech21.ru/rekomendatsii-po-oformleniyu)

#### [oformleniyu](https://www.polytech21.ru/rekomendatsii-po-oformleniyu)

Примечание: по правому краю напротив введения, глав, параграфов, заключения и списка использованной литературы должны быть указаны номера страниц, на которых начинаются эти структурные элементы. Напротив приложения номер страницы не указывается.

2) Оформление введения и заключения

#### ВВЕДЕНИЕ/ЗАКЛЮЧЕНИЕ

Текст, текст, текст, текст, текст, текст, текст, текст, текст, текст, текст, текст, текст, текст, текст…

Как видно, слова «ВВЕДЕНИЕ» и «ЗАКЛЮЧЕНИЕ» выравниваются посередине.

3) Оформление основной части работы (приводится на примере 1 главы)

1. ТЕОРЕТИЧЕСКИЕ ОСНОВЫ ЗАРАБОТНОЙ ПЛАТЫ НА ПРЕДПРИЯТИИ

#### 1.1. Сущность и понятие заработной платы

Текст, текст, текст, текст, текст, текст, текст, текст, текст, текст, текст, текст, текст, текст, текст…

1.2. Принципы, формы и системы заработной платы на предприятии

Текст, текст, текст, текст, текст, текст, текст, текст, текст, текст, текст, текст, текст, текст, текст…

Названия глав и параграфов также, как и текст работы выравниваются по ширине и записываются с абзацного отступа.

4) Оформление списка использованной литературы

## СПИСОК ИСПОЛЬЗОВАННОЙ ЛИТЕРАТУРЫ

1. Первый источник литературы.

2. Второй источник литературы.

…

Как видно, слово «СПИСОК ИСПОЛЬЗОВАННОЙ ЛИТЕРАТУРЫ» выравнивается посередине. Правила же библиографического описания были изложены в настоящих методических указаниях ранее на с. 11.

#### <span id="page-12-1"></span>**4. Защита курсовой работы**

Защита курсовой работы проводится в соответствии с расписанием. Автор работы излагает основные положения своей работы, акцентирует внимание присутствующих на выводах, а также на предлагаемых мероприятиях по использованию выявленных резервов по улучшению основных технико-экономических показателей, финансового состояния исследуемого предприятия. Информация излагается свободно, своими словами, не пользуясь заранее заготовленным текстом. После завершения своей информации присутствующие задают вопросы по теме курсовой работы, представленной на защиту.

С учетом содержания информации, кругозора студента; его умения выступить публично, глубины ответов на вопросы выставляется оценка по курсовой работе.

#### <span id="page-12-0"></span>**5. Примерная тематика курсовых работ**

- 1. Инвестиционные компании и организация их деятельности
- 2. Инвестиционные риски коммерческих банков: аспекты оценки и регулирования
- 3. Формирование инвестиционной политики коммерческого банка
- 4. Формирование инвестиционного портфеля коммерческого банка: про-

блемы и перспективы

- 5. Организация деятельности инвестиционных фондов в рыночной экономике
- 6. Организация инвестиционного процесса.
- 7. Эффективность инвестиций, осуществляемых в форме капитальных вложений
- 8. Повышение экономической эффективности капитальных вложений
- 9. Анализ воспроизводства основных фондов
- 10.Анализ регионального распределения инвестиций
- 11.Способы привлечения инвестиций в экономику региона
- 12.Инвестиционная привлекательность региона и методы ее оценки
- 13.Особенности регулирования инвестиционной деятельности органами местного самоуправления
- 14.Эффективность инвестиционной деятельности предприятия
- 15.Формирование инвестиционной программы предприятия
- 16.Формирование инвестиционной политики предприятия
- 17. Формирование инвестиционной стратегии предприятия
- 18. Методы оценки инвестиционных программ предприятия
- 19. Оценка привлекательности инвестиций в промышленность в условиях финансового-экономического кризиса
- 20. Привлечение инвестиций в агропромышленный комплекс в условиях финансового-экономического кризиса
- 21.Стадии инвестирования и жизненный цикл инвестиционного проекта
- 22.Инвестиционное проектирование как фактор повышения эффективности капитальных вложений
- 23.Критерии и процедура отбора инвестиционных проектов для реализации
- 24.Инвестиционный проект как основа эффективного вложения капитала
- 25.Технико-экономическое обоснование и разработка инвестиционного проекта
- 26.Критерии оценки инвестиционного проекта
- 27.Методы оценки эффективности инвестиционных проектов
- 28.Финансово-экономическая оценка инвестиционных проектов
- 29.Показатели и виды эффективности инвестиционных проектов
- 30.Оценка неопределенности результатов и риска вложений капитала для инвестора
- 31.Оценка финансовой состоятельности инвестиционного проекта
- 32.Бюджетная эффективность и социальные результаты реализации инвестиционных проектов
- 33.Инвестиционные качества ценных бумаг
- 34.Анализ эффективности финансовых вложений в ценные бумаги
- 35.Инвестиционная деятельность коммерческих банков на российском рынке ценных бумаг
- 36. Облигации как объект инвестирования.
- 37.Акции и особенности их применения в инвестиционной деятельности
- 38.Формирование инвестиционного портфеля предприятия
- 39. Оптимизация портфеля инвестиций предприятия
- 40.Стратегия управления инвестиционным портфелем предприятия
- 41.Формирование инвестиционных ресурсов предприятия
- 42.Источники и методы инвестирования на предприятии
- 43.Собственные источники финансирования инвестиционной деятельности предприятия
- 44.Привлеченные источники финансирования инвестиций предприятия
- 45.Заемные источники финансирования инвестиций предприятия
- 46.Создание и деятельность предприятий с участием иностранного капитала
- 47.Зоны свободного предпринимательства как форма активного привлечения
- 48.Методы финансирования инвестиционного проекта

49. Бюджетное финансирование инвестиционного проекта

### 50. Самофинансирование инвестиционного проекта

## <span id="page-15-0"></span>**6. Список рекомендуемой литературы**

Основная литература

Кузнецов, Б. Т. Инвестиционный анализ : учебник и практикум для вузов / Б. Т. Кузнецов. — 2-е изд., испр. и доп. — Москва : Издательство Юрайт, 2023. — 363 с. — (Высшее образование). — ISBN 978-5-534-02215-5. — Текст : электронный // Образовательная платформа Юрайт [сайт]. — URL: https://urait.ru/bcode/511016

Румянцева, Е. Е. Инвестиционный анализ : учебное пособие для вузов / Е. Е. Румянцева. — Москва : Издательство Юрайт, 2022. — 281 с. — (Высшее образование). — ISBN 978-5-534-10389-2. — Текст : электронный // Образовательная платформа Юрайт [сайт]. — URL: https://urait.ru/bcode/ 491401

Дополнительная литература

Касьяненко, Т. Г. Инвестиционный анализ : учебник и практикум для бакалавриата и магистратуры / Т. Г. Касьяненко, Г. А. Маховикова. — Москва : Издательство Юрайт, 2022. — 560 с. — (Бакалавр и магистр. Академический курс). — ISBN 978-5-9916-9546-6. — Текст : электронный // Образовательная платформа Юрайт [сайт]. — URL: https://urait.ru/bcode/ 497800

Экономический анализ : учебник для вузов / Н. В. Войтоловский [и др.] ; под редакцией Н. В. Войтоловского, А. П. Калининой, И. И. Мазуровой. — 8-е изд., перераб. и доп. — Москва : Издательство Юрайт, 2023. — 631 с. — (Высшее образование). — ISBN 978-5-534-15670-6. — Текст : электронный // Образовательная платформа Юрайт [сайт]. — URL: https:// urait.ru/bcode/520528

## **Периодика**

1. Российский журнал менеджмента // https://rjm.spbu.ru/

2.Экономика и менеджмент систем управления // http://www.sbook.ru/ emsu/

#### **МИНИСТЕРСТВО НАУКИ И ВЫСШЕГО ОБРАЗОВАНИЯ РОССИЙСКОЙ ФЕДЕРАЦИИ ФЕДЕРАЛЬНОЕ ГОСУДАРСТВЕННОЕ АВТОНОМНОЕ ОБРАЗОВАТЕЛЬНОЕ УЧРЕЖДЕНИЕ ВЫСШЕГО ОБРАЗОВАНИЯ «МОСКОВСКИЙ ПОЛИТЕХНИЧЕСКИЙ УНИВЕРСИТЕТ» ЧЕБОКСАРСКИЙ ИНСТИТУТ (ФИЛИАЛ) МОСКОВСКОГО ПОЛИТЕХНИЧЕСКОГО УНИВЕРСИТЕ-ТА**

**Кафедра менеджмента и экономики**

# **КУРСОВАЯ РАБОТА**

**по дисциплине «Инвестиционный анализ»**

**на тему «\_\_\_\_\_\_\_\_\_\_\_\_\_\_\_\_\_\_\_\_\_\_\_\_\_\_\_\_\_\_\_ (на материалах …)»**

Выполнил(а):

студент(ка) группы **\_\_\_\_\_\_\_\_\_ \_\_\_\_\_\_\_\_\_\_\_\_\_\_\_\_\_\_\_\_\_\_\_\_\_\_\_\_**

**учебный шифр** 

Проверил: **1** 

Чебоксары 202\_